**R (7) lec20021121 shimo@is.titech.ac.jp** <sup>1</sup> <sup>2</sup> **(likelhood)** • yi <sup>=</sup> β<sup>0</sup> + β1xi<sup>1</sup> + β2xi<sup>2</sup> + ··· + βpxip + <sup>i</sup>; i <sup>=</sup> 1,... ,<sup>n</sup> -1,... ,<sup>n</sup> <sup>∼</sup> <sup>N</sup>(0, <sup>σ</sup>2) **i.i.d.** • f(*y*; *<sup>x</sup>*, *β*, <sup>σ</sup>2) =1 (2πσ2)<sup>n</sup> exp <sup>−</sup> ni=1 <sup>β</sup><sup>0</sup> <sup>+</sup> <sup>β</sup>1xi<sup>1</sup> <sup>+</sup> ··· <sup>+</sup> βpxip <sup>−</sup> yi<sup>2</sup> <sup>2</sup>σ<sup>2</sup> • <sup>L</sup>(*β*, <sup>σ</sup>2; *<sup>x</sup>*, *<sup>y</sup>*) <sup>=</sup> f(*y*; *<sup>x</sup>*, *β*, <sup>σ</sup>2) 3 **(maximum likelihood method)** • *θ* X L(*θ*; X) <sup>=</sup> f(X; *θ*) • **(log-likelihood)** (*θ*; X) <sup>=</sup> log L(*θ*; X) <sup>=</sup> log f(X; *θ*) • **(MLE)** *θ* max *θ*∈**Θ** (*θ*; X) <sup>=</sup> (*θ* ; X) ∂(*θ*; X) ∂*θ <sup>θ</sup>***<sup>ˆ</sup>** <sup>=</sup> <sup>0</sup> 4 (*β*, <sup>σ</sup>2; *<sup>x</sup>*, *<sup>y</sup>*) <sup>=</sup> <sup>−</sup><sup>n</sup><sup>2</sup> log(2πσ2) <sup>−</sup> ni=1 <sup>β</sup><sup>0</sup> <sup>+</sup> <sup>β</sup>1xi<sup>1</sup> <sup>+</sup> ··· <sup>+</sup> βpxip <sup>−</sup> yi<sup>2</sup> <sup>2</sup>σ<sup>2</sup> ∂ ∂βk = i=1 <sup>β</sup><sup>0</sup> <sup>+</sup> <sup>β</sup>1xi<sup>1</sup> <sup>+</sup> ··· <sup>+</sup> βpxip <sup>−</sup> yi xik <sup>σ</sup><sup>2</sup> ∂ <sup>∂</sup>(σ2) = <sup>−</sup>n <sup>2</sup>σ<sup>2</sup> <sup>+</sup> n i=1 <sup>β</sup><sup>0</sup> <sup>+</sup> <sup>β</sup>1xi<sup>1</sup> <sup>+</sup> ··· <sup>+</sup> βpxip <sup>−</sup> yi<sup>2</sup> 2σ<sup>4</sup> *β* = (*XX*)−1*Xy*, <sup>σ</sup>ˆ2 <sup>=</sup> *<sup>y</sup>* <sup>−</sup> *Xβ* 2 n **c.f.** <sup>σ</sup><sup>2</sup> <sup>σ</sup>ˆ2 <sup>=</sup> *<sup>y</sup>* <sup>−</sup> *Xβ* 2 <sup>n</sup> <sup>−</sup> <sup>p</sup> <sup>−</sup> <sup>1</sup> , <sup>E</sup>(ˆσ2) <sup>=</sup> <sup>σ</sup><sup>2</sup> 5 6 • f1(X; *θ*1),... ,fm(X; *θ*m) X **[ ] ,** • C(fi, <sup>X</sup>) C(f<sup>1</sup>, X),... ,C(fm, X) fi • C(fi, <sup>X</sup>) **[ ] ,** 7 • R<sup>2</sup> • **(** <sup>R</sup><sup>2</sup> **)** • p • R ¯2 R ¯2 = <sup>1</sup> <sup>−</sup> <sup>n</sup> <sup>−</sup> <sup>1</sup> <sup>n</sup> <sup>−</sup> <sup>p</sup> <sup>−</sup> <sup>1</sup>(1 <sup>−</sup> <sup>R</sup>2) **(Akaike Information Criterion)** • **( )** • 1,... ,<sup>m</sup> <sup>i</sup> <sup>=</sup> log f(X; *θ <sup>i</sup>*), <sup>i</sup> <sup>=</sup> <sup>1</sup>,... ,<sup>m</sup> • pi <sup>=</sup> dim *θ*<sup>i</sup> i • pi i AIC<sup>i</sup> <sup>=</sup> <sup>−</sup><sup>2</sup> <sup>×</sup> (<sup>ˆ</sup><sup>i</sup> <sup>−</sup> pi) **AIC** • <sup>−</sup><sup>2</sup> <sup>1</sup> <sup>+</sup> log(2πσˆ2) 9

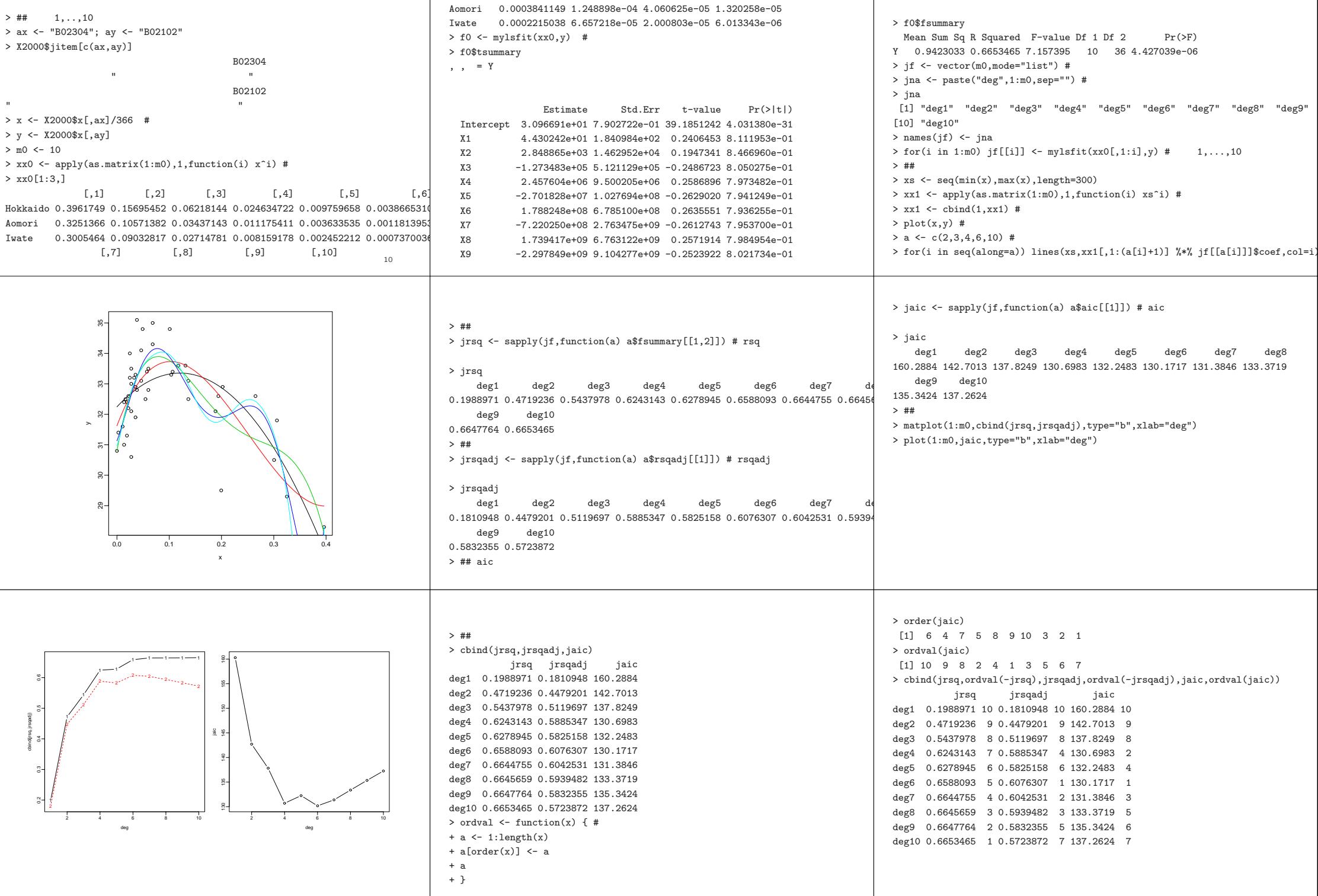

Hokkaido 0.0015318224 6.068695e-04 2.404265e-04 9.525092e-05

X10 1.281302e+09 5.174020e+09 0.2476414 8.058189e-01

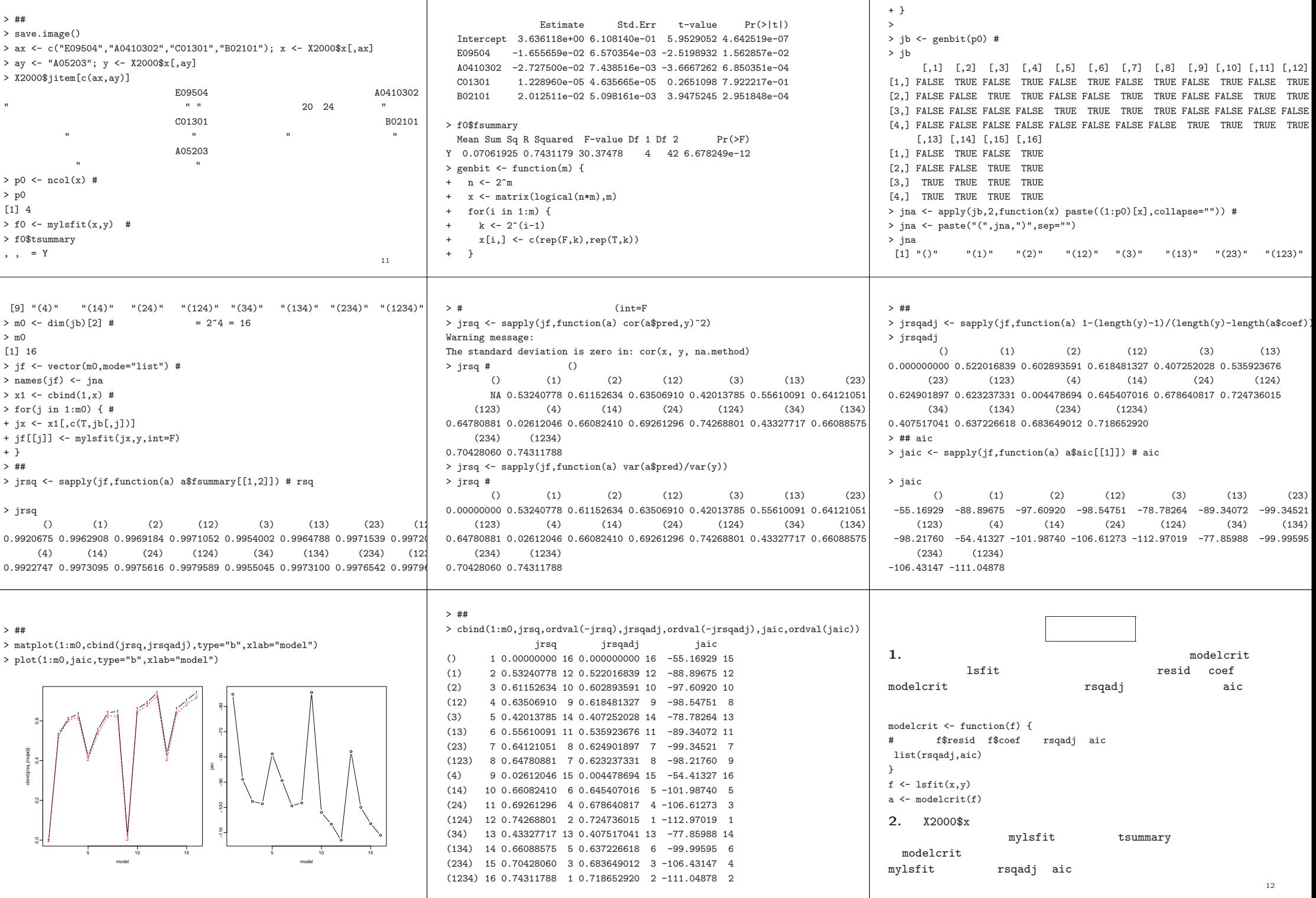

+ x

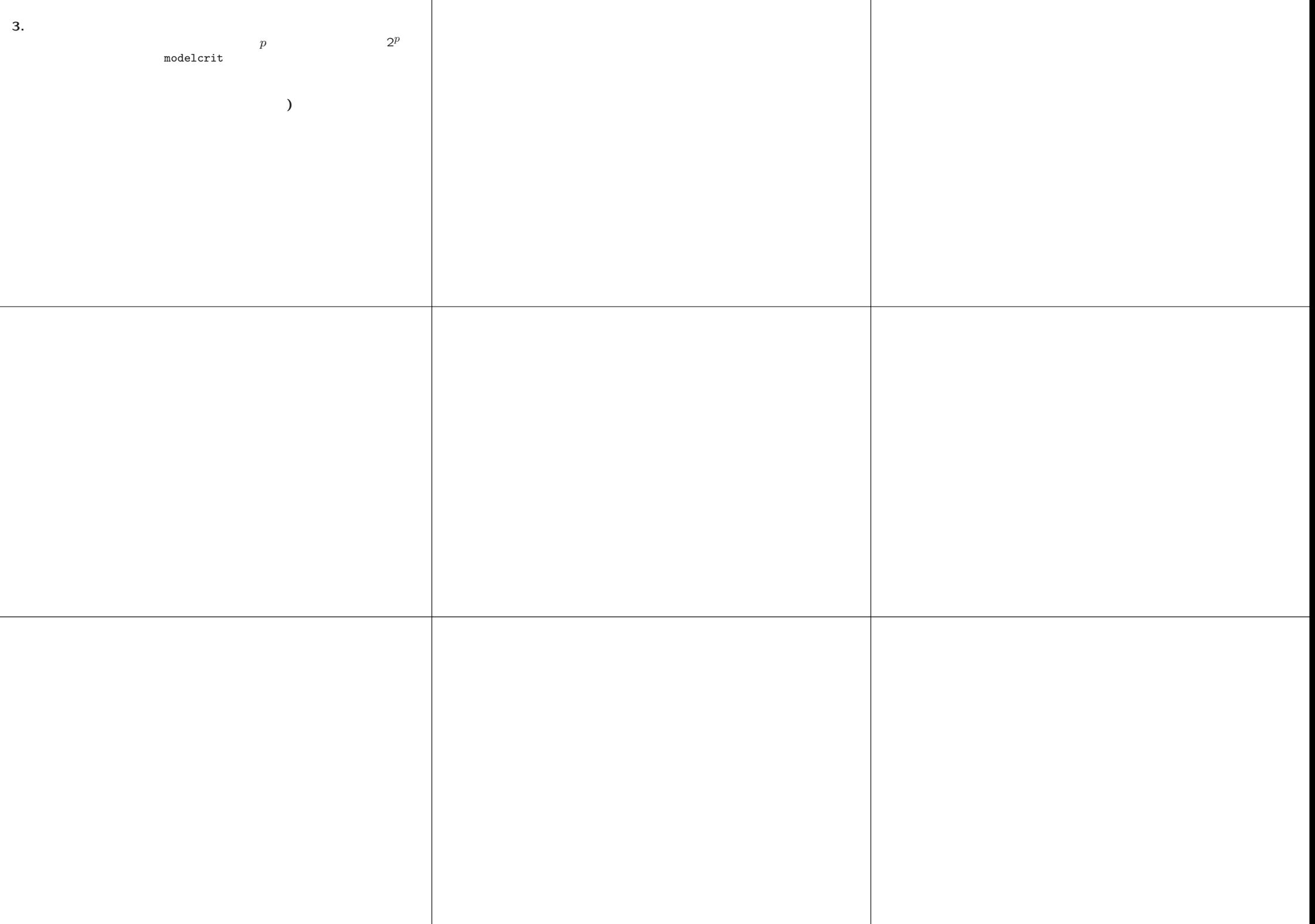